## **Réseau, routage, accès,...**

- [Transformez votre Linux en routeur avec une seule commande](https://korben.info/linux-routeur.html) @Korben 10 octobre 2021
- $\bullet$  ...

From: <https://dvillers.umons.ac.be/wiki/> - **Didier Villers, UMONS - wiki**

Permanent link: **[https://dvillers.umons.ac.be/wiki/floss:reseau\\_routage](https://dvillers.umons.ac.be/wiki/floss:reseau_routage)**

Last update: **2021/10/10 23:20**

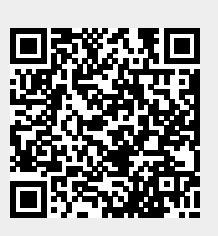